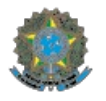

## **MINISTÉRIO DA EDUCAÇÃO Instituto Federal de Educação, Ciência e Tecnologia de Brasília**

## **Portaria nº 71/2022 - DGCE/RIFB/IFBRASILIA, de 7 de outubro de 2022**

O DIRETOR-GERAL DO CAMPUS CEILÂNDIA, nomeado pela Portaria IFB nº 517, de 06 de maio de 2019, publicada no Diário Oficial da União em 07 de maio de 2019, no uso de suas atribuições legais e regimentais, resolve:

Art. 1º DESIGNAR os servidores abaixo relacionados para constituir a Comissão Eleitoral de Representantes Discentes dos cursos Técnico em Equipamentos Biomédicos Subsequente ao Ensino Médio, Técnico em Eletrônica Subsequente ao Ensino Médio, Técnico em Eletrônica Integrado ao Ensino Médio, Técnico em Segurança do Trabalho Integrado ao Ensino Médio, Técnico em Segurança do Trabalho Subsequente ao Ensino Médio;

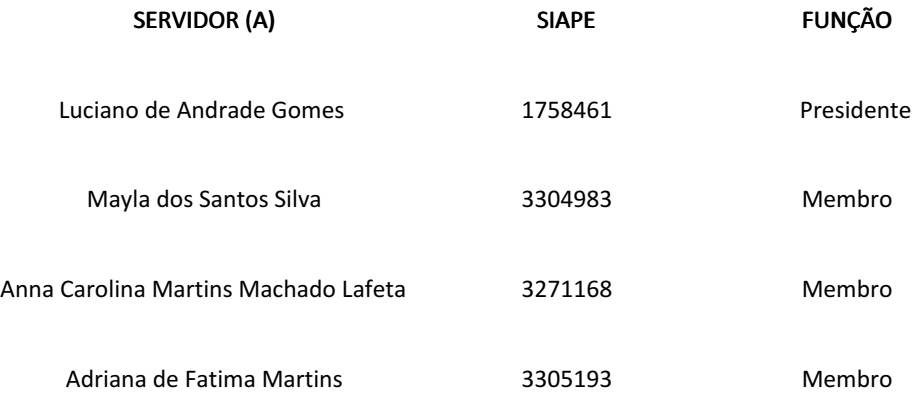

Art. 2º A Comissão terá o prazo de 45 dias para a conclusão das atividades, reservando 2 (duas) horas semanais no Plano Individual de Trabalho;

Art. 3º Compete à Comissão Eleitoral de Representantes Discentes fazer o levantamento de vagas para cada colegiado de curso, elaborar edital, fazer a eleição e encaminhar o resultado final para publicação;

Art. 4º Esta Portaria entra em vigor a partir da data de sua publicação.

(documento assinado eletronicamente) RICARDO FRANGIOSI DE MOURA Diretor Geral do Campus Ceilândia-IFB Portaria IFB Nº.517/2019, publicada no DOU em 07/05/2019 Documento assinado eletronicamente por:

Ricardo Frangiosi de Moura, DIRETOR GERAL - CD2 - DGCE, em 07/10/2022 16:46:49.

Este documento foi emitido pelo SUAP em 06/10/2022. Para comprovar sua autenticidade, faça a leitura do QRCode ao lado ou acesse https://suap.ifb.edu.br/autenticar-documento/ e forneça os dados abaixo:

Código Verificador: Código de Autenticação: 414414 8761d0b14f

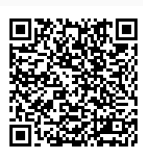